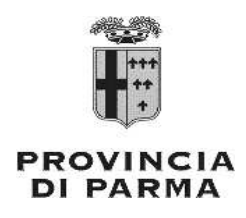

## UFFICIO LEGALE - ACCESSO AGLI ATTI - PRIVACY

## **DECRETO PRESIDENZIALE**

n. 283 del 18/12/2020

Oggetto: SINISTRO DEL 22/05/2020 SU S.S. N. 9. - CITAZIONE DELL'AMMINISTRAZIONE INNANZI AL GIUDICE DI PACE DI PARMA. - COSTITUZIONE IN GIUDIZIO DELL'ENTE. -**INCARICO LEGALE.** 

#### IL PRESIDENTE

#### Premesso:

che con atto di citazione notificato il 15/12/2020, assunto a protocollo dell'Ente in pari data al n. 30100, veniva convenuto in giudizio l'Ente stesso, innanzi al Giudice di Pace di Parma, per l'udienza del 04/02/2021, onde sentirlo condannare al risarcimento di tutti i danni occorsi all'attore il giorno 22/05/2020 sulla S.S. n. 9, in direzione Fidenza (PR): danni determinati, a dire dell'attore medesimo, da una buca presente sulla sede stradale, non visibile, imprevedibile e non segnalata, che comportava danni ai pneumatici, alla parte meccanica ed all'assetto:

che i danni venivano complessivamente quantificati, come da atto di citazione, in una somma non superiore ad  $\epsilon$ . 3.530,25.=, ovvero nella somma maggiore o minore che sarà ritenuta di giustizia, oltre spese per sosta tecnica, interessi e rivalutazione monetaria come per legge e comungue entro il limite di €. 5.000,00, con espressa rinuncia all'eventuale esubero:

che l'Ente aveva a suo tempo trasmesso copia della richiesta di risarcimento, precedentemente pervenuta, a Marsh S.p.A., Società individuata quale Broker dall'Amministrazione, ai fini dell'apertura della pratica di sinistro presso Cunningham Lindsey Lercari S.r.l. - Sircus S.r.l., sua Compagnia Assicuratrice;

Dato atto:

che, essendo risultati vani i tentativi di bonario componimento in quanto la suddetta Compagnia garante riteneva di non procedere ad alcuna transazione, rifiutando altresì, con nota del 07/09/2020. l'invito alla stipula di convenzione di negoziazione assistita, avanzato dalla controparte: ciò, all'unisono con A.N.A.S. S.p.A., che rifiutava a sua volta una pari stipula della precitata convenzione con nota prot. 467327 del 17/09/2020;

che la compagnia Assicuratrice accordava il patrocinio legale per la tutela dell'Ente nella causa precitata, come emerge da nota di posta elettronica del 15/12/2020;

Considerato:

che, secondo quanto pattuito nella polizza assicurativa vigente, il legale incaricato deve curare la causa in questione a nome dell'Ente, ma per conto della Cunningham Lindsey Lercari S.r.l. -Sircus S.r.l., la quale rimane tenuta, in caso di soccombenza, ad accollarsi qualsiasi onere relativo alle spese ed alle competenze del giudizio;

che la Compagnia Assicuratrice indicava l'Avv. Carlo Bellini del Foro di Forlì, quale legale fiduciario da incaricare per la costituzione in giudizio dell'Ente, ai sensi di quanto stabilito dal paragrafo "Gestione Contenzioso - Atto di Citazione" della Polizza vigente;

Ritenuto pertanto di doversi costituire nelle forme di legge, assegnando l'incarico all'Avv. Carlo Bellini di Forlì, con studio ivi sito in Corso della Repubblica, n. 162, conferendogli ogni più ampia facoltà inerente il mandato:

Visto lo Statuto della Provincia di Parma, approvato dall'Assemblea dei Sindaci con atto n. 1 del 9 gennaio 2015 e da ultimo modificato con atto dell'Assemblea medesima n. 1 del 7 marzo 2019;

Acquisito, ai sensi dell'art. 49 del D.Lgs. 267/2000, il parere favorevole del Dirigente Responsabile del Servizio in ordine alla regolarità tecnica:

Dato atto che non viene acquisito il parere di regolarità contabile da parte del Ragioniere Capo, in quanto il presente provvedimento non ha rilevanza contabile;

#### **DECRETA**

di costituirsi nel giudizio intentato contro la Provincia di Parma di cui in premessa, a mezzo atto di citazione notificato il 15/12/2020 ed assunto a protocollo dell'Ente in pari data al n. 30100, per le motivazioni di cui in narrativa, autorizzando il Presidente e legale rappresentante pro-tempore, o chi lo sostituisce ex lege, al compimento degli atti necessari ed a comparire all'udienza del 04/02/2020 innanzi al Giudice di Pace di Parma;

di avvalersi a tale scopo dell'Avv. Carlo Bellini del Foro di Forlì, indicato dalla Compagnia Assicuratrice Cunningham Lindsey Lercari S.r.l. - Sircus S.r.l., conferendogli le facoltà di legge e nel cui studio, sito a Forlì in Corso della Repubblica, n. 162, viene eletto domicilio ad ogni effetto di legge:

di dare atto:

che, nell'ipotesi di soccombenza, le spese legali della vertenza saranno a carico di Cunningham Lindsey Lercari S.r.l. - Sircus S.r.l.;

che il presente provvedimento è da intendersi esecutivo all'atto della sua sottoscrizione.

Il Presidente (ROSSI DIEGO) con firma digitale

Decreto Presidenziale n. 283 del 18/12/2020 pag. 2/3

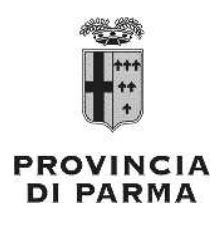

## UFFICIO LEGALE - ACCESSO AGLI ATTI - PRIVACY

# PARERE di REGOLARITA' TECNICA

Sulla proposta n. 3333 /2020 ad oggetto:

" SINISTRO DEL 22/05/2020 SU S.S. N. 9. - CITAZIONE DELL'AMMINISTRAZIONE INNANZI AL GIUDICE DI PACE DI PARMA. - COSTITUZIONE IN GIUDIZIO DELL'ENTE. - INCARICO LEGALE. "

ai sensi dell'art. 49, 1° comma del Decreto legislativo n. 267 del 18 agosto 2000, si esprime parere FAVOREVOLE in ordine alla regolarita' tecnica.

Note:

Parma, 17/12/2020

Sottoscritto dal Responsabile (GIUDICE UGO) con firma digitale

copia informatica per consultazione